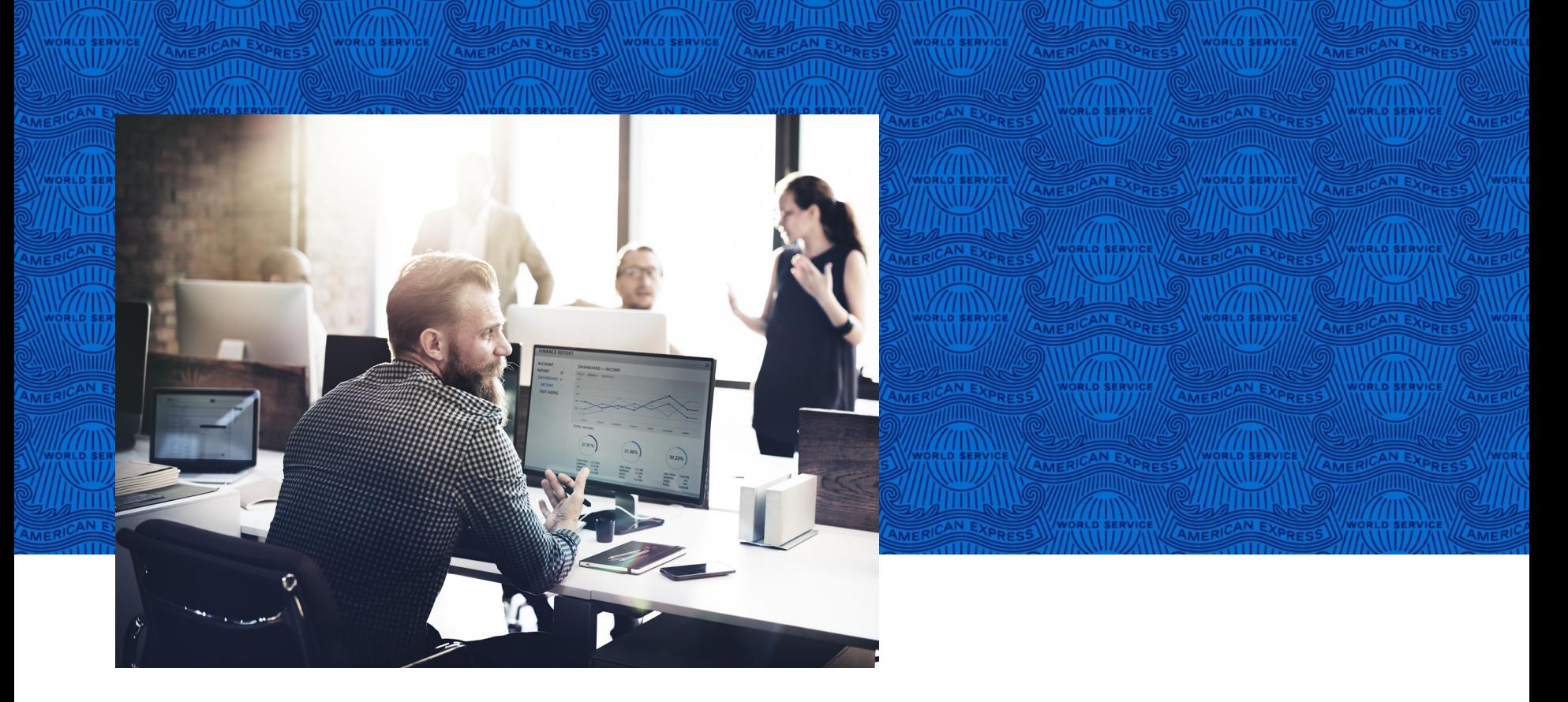

# Reportes Básicos

@ Work®

NO hagas negocios sin ELLA

**AMERIC EXPRESS** 

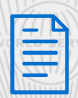

#### **Reportes básicos**

AN EXPRESS WORLD SERVICE AMERICAN EXPRESS

#### **Reportes Estándar / Básicos**

Con @ Work® genera tu reporte llevando a cabo el siguiente proceso:

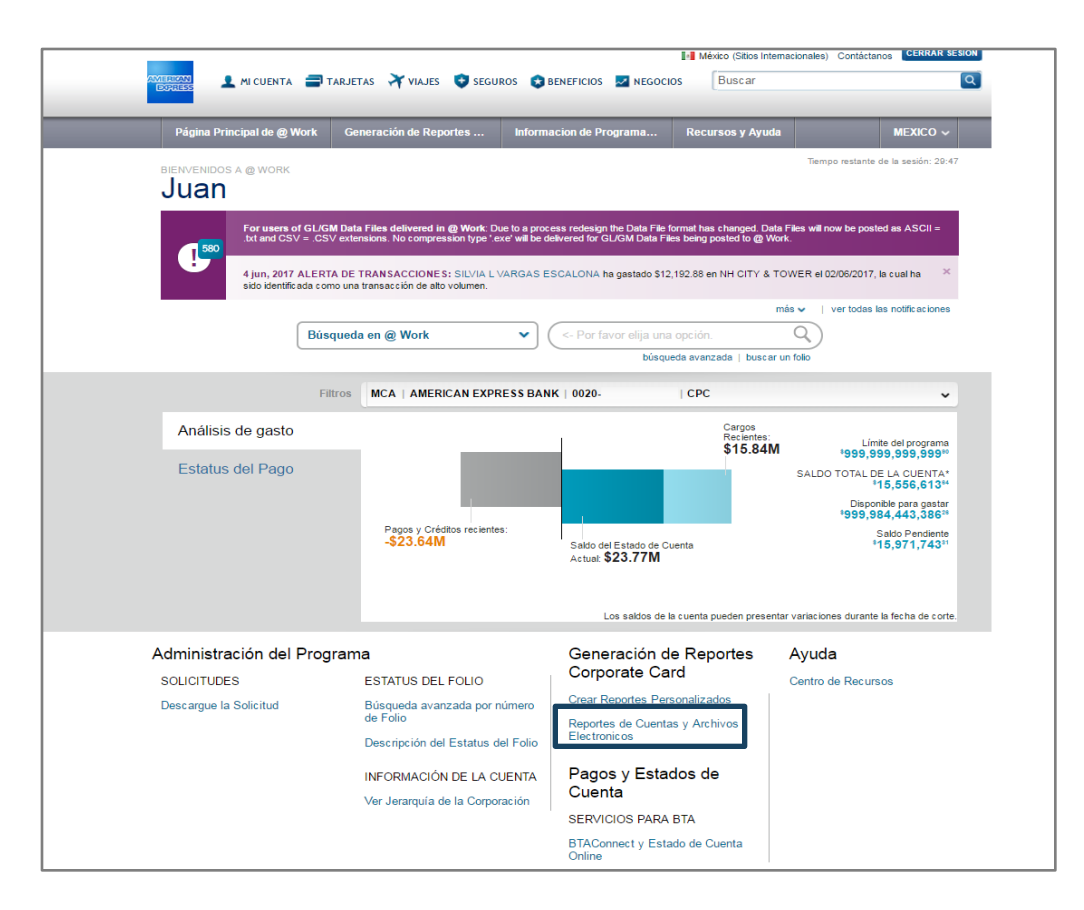

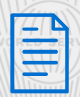

## **Reportes básicos**

AN EXPRESS WORLD SERVICE

## 1.- Ingresa a la opción **Reportes Corporate Card**.

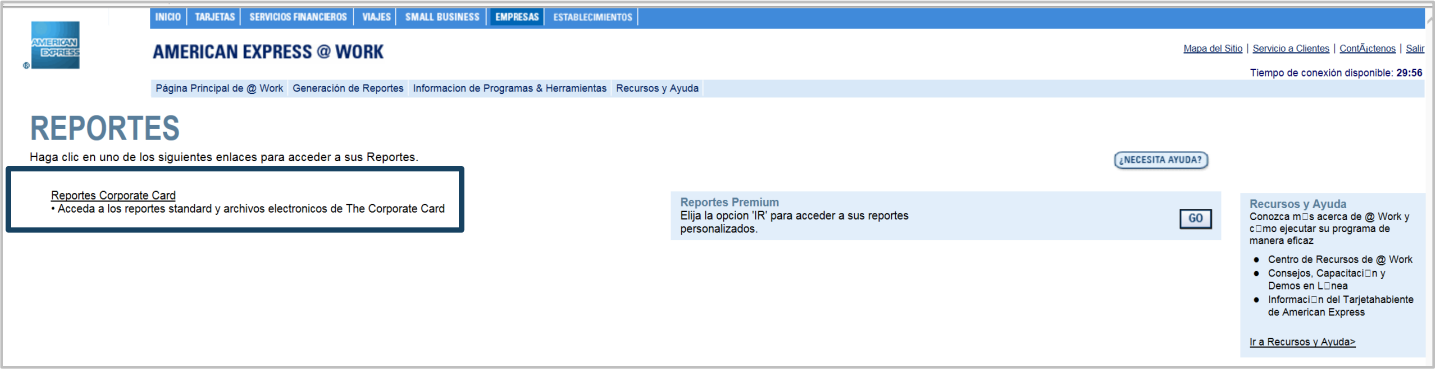

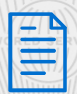

#### 2.- En la opción de **Control de Políticas de Gastos** da clic en **Actividad del Tarjetahabiente**

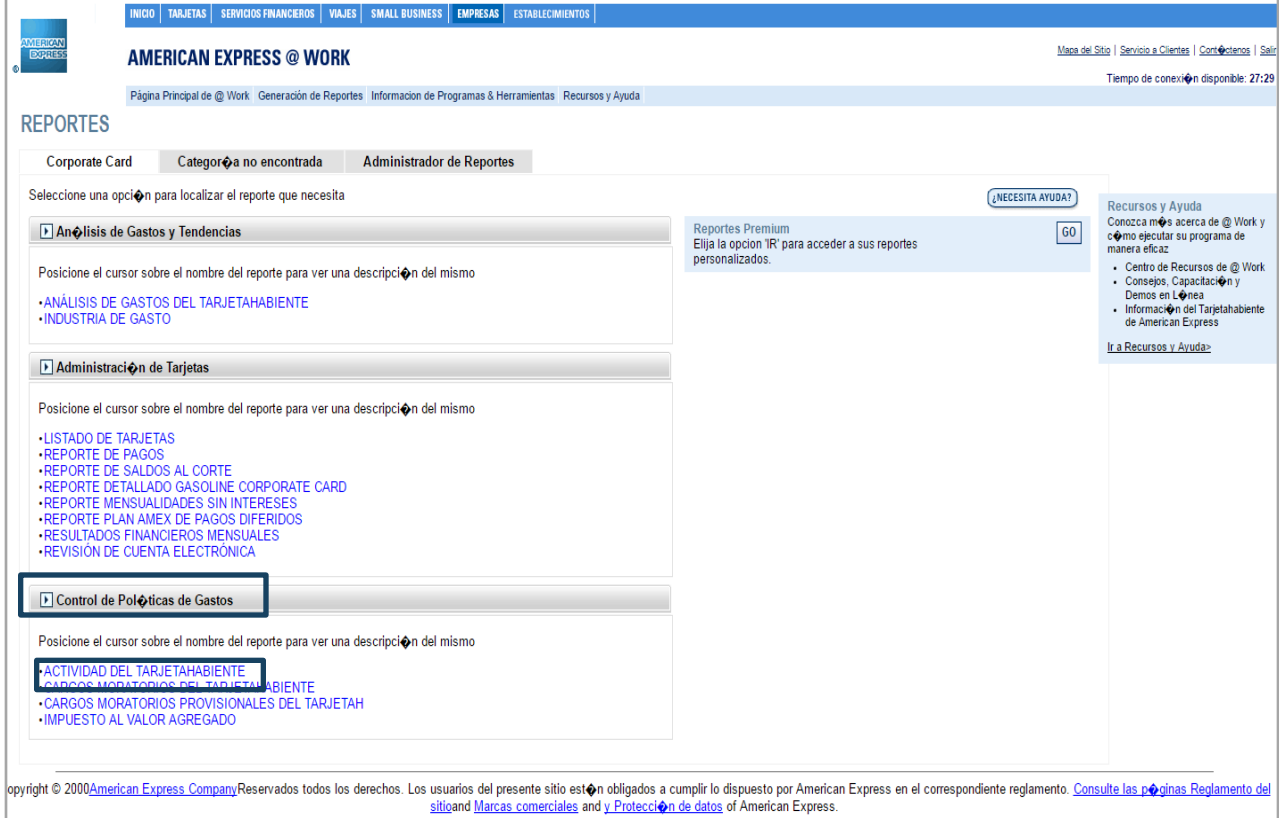

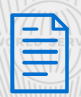

## **Reportes básicos**

AN EXPRESS WORLD SERVICE AMERICAN EX

- 3.- Recibe tu reporte en dos formatos:
- $\checkmark$  PDF
- $\checkmark$  XLS (Excel)

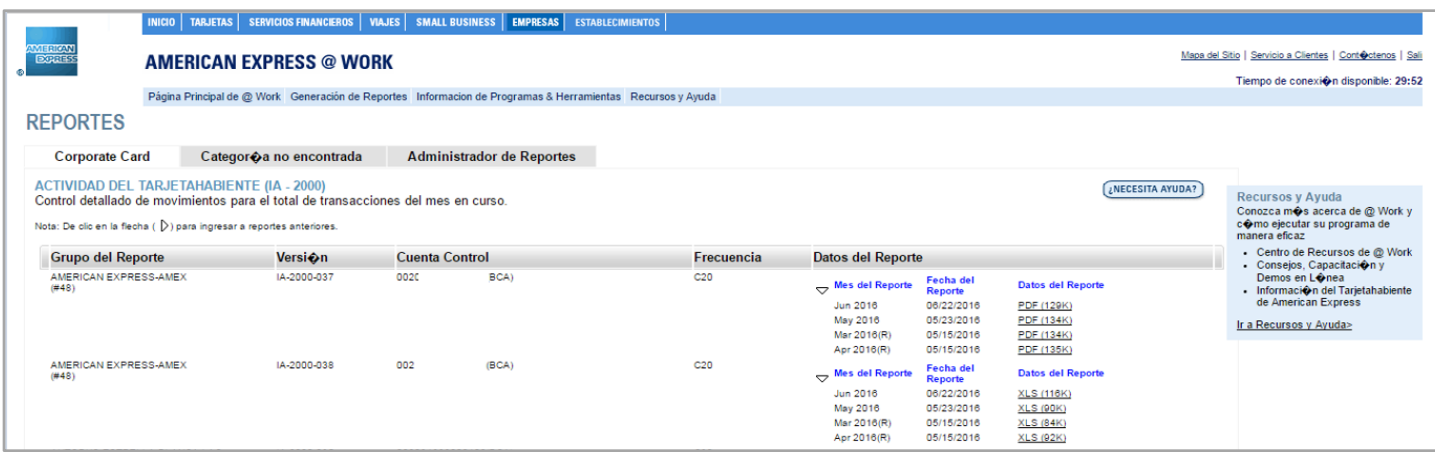

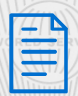

#### Este tipo de reportes son útiles para obtener información relevante en tus gastos.

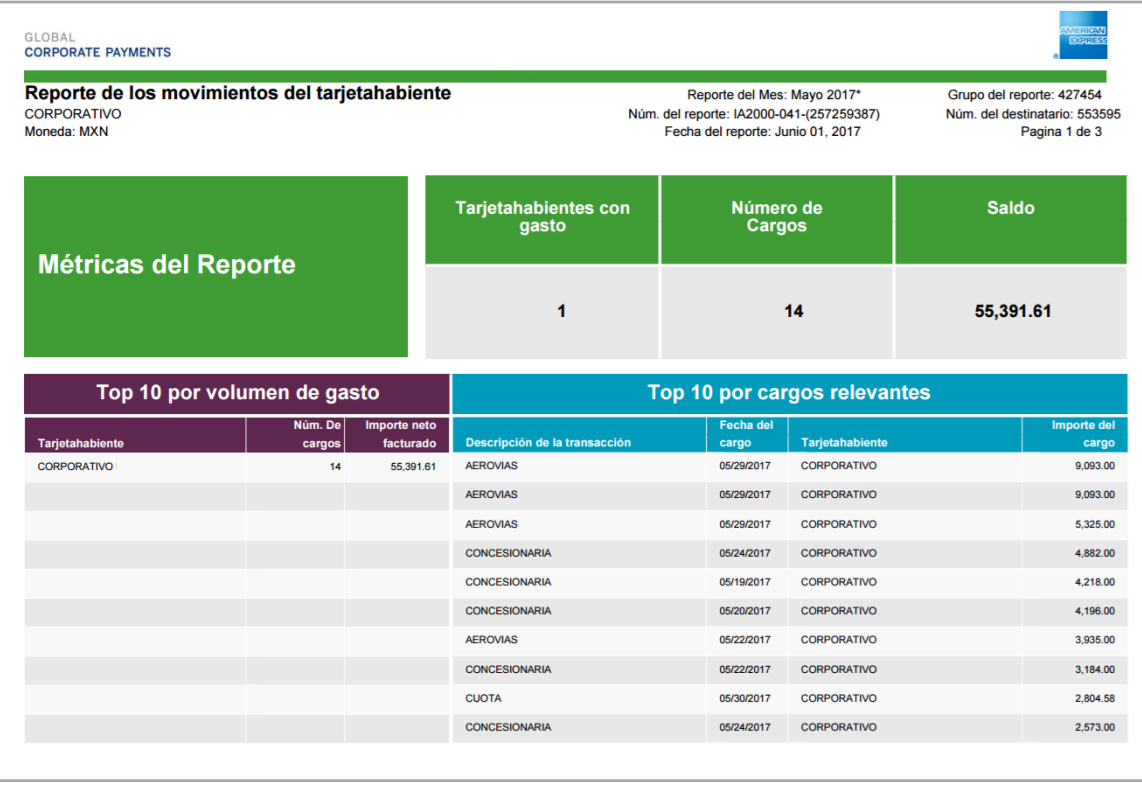